## **НАУЧНО-ОБРАЗОВАТЕЛЬНАЯ ДЕЯТЕЛЬНОСТЬ В СИСТЕМЕ ОТКРЫТОГО ОБРАЗОВАНИЯ**

Г.В. Майер, В.П. Демкин

Современная наука характеризуется высокой динамикой развития научных областей знаний, комплексным характером научно-технических задач и ресурсоемкими технологиями научных исследований. Решение такого рода научно-технических задач требует привлечения значительных ресурсов и большого числа специалистов из разных областей знаний. Традиционная организация коллективной научной работы специалистов из разных мест сопряжена с проблемами коммуникационного характера, что является причиной недостаточной эффективности научных исследований. Кроме того, географическая разделенность научных центров является фактором, снижающим академическую мобильность. При высокой востребованности квалифицированных специалистов и ведущих ученых этот фактор отрицательно сказывается на подготовке кадров высшей квалификации, особенно для периферийных регионов.

Развитие информационных технологий и средств телекоммуникаций создает основу для осуществления научно-образовательных программ на качественно новом уровне. Создание скоростных телекоммуникаций и разработка технологий реального времени дает возможность реализации модели распределенного научного коллектива, работа которого строится на технологиях удаленного доступа к ресурсам и компьютерных средствах общения.

Несмотря на дефицит телекоммуникационных ресурсов уже сейчас эти технологии прочно вошли в практику научных коллективов. Электронную почту, которая десять лет назад казалась значительным прогрессом в развитии коммуникационных технологий, сменили on-line технологии: Chat, Sound- и Video- conference. А уникальные экспериментальные комплексы стали доступны на расстоянии, благодаря средствам автоматизации и компьютерным технологиям управления на расстоянии.

Преимущества таких технологий очевидны. Они позволяют объединять материальные и вычислительные ресурсы научных центров для решения сложных задач, привлекать ведущих специалистов из разных стран и создавать распределенные научные лаборатории, организовать оперативный доступ к ресурсам коллективного пользования и совместное проведение вычислительных и лабораторных экспериментов, осуществлять совместные научные проекты и образовательные программы подготовки кадров высшей квалификации.

Важнейшим делом в создании моделей распределенных научных коллективов является разработка и создание ресурсов удаленного доступа.

Оптимальной формой организации таких ресурсов является создание специализированных научно-образовательных порталов как многофункциональных компьютерных систем для обеспечения научно-образовательного сервиса. Такие порталы имеют в своей структуре информационную компоненту, системы управления и сопровождения научно-образовательной деятельности.

Информационная компонента включает в себя различного рода базы данных, необходимые для обеспечения деятельности научного коллектива, включая и результаты этой деятельности.

Системы управления создаются на основе программно-аппаратных комплексов, позволяющих проектировать, осуществлять научно-образовательную деятельность, и анализировать ее результаты.

Системы сопровождения представляют собой набор технологий для осуществления и контроля научно-образовательной деятельности.

Основой функционирования специализированных порталов является информационная компонента.

Базы данных учебно-научного назначения должны включать в себя:

- БД по учебным планам и программам курсам дистанционного обучения;
- БД научных публикаций;
- БД иллюстративного назначения;
- БД статистического характера;
- БД справочного характера;
- БД специализированного назначения.

Базы данных должны содержать:

- средства поиска информации;
- средства формирования ресурсов и каталогов;
- средства публикации и распространения информации;
- средства взаимодействия с другими информационными ресурсами;
- средства информационной защиты.

Наиболее трудоемким является создание баз данных специализированного назначения, представляющих собой программно-модульные приложения для проведения вычислительных и лабораторных экспериментов удаленного доступа [1].

На рис.1 представлена структурная схема организации научного эксперимента с удаленным доступом.

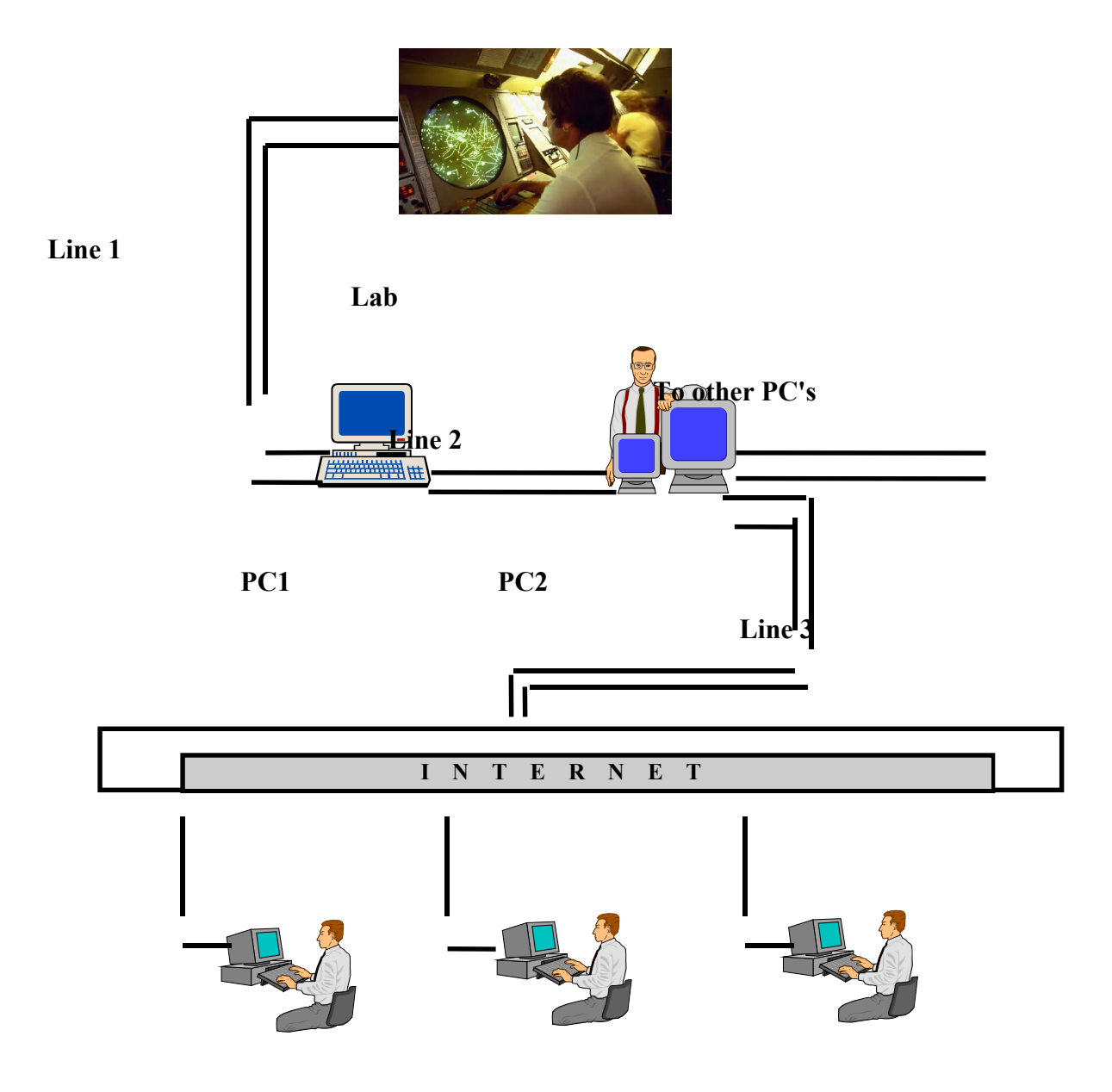

Рис.1.

На рисунке обозначены:

**PC1** — компьютер для программного управления экспериментальной установкой;

**РС2** — сервер, предоставляющий доступ к данным удаленным пользователям;

**Lab** — автоматизированная экспериментальная установка;

**Line 1** — канал обмена данными и кодами управления между PC1 и аппаратурой сопряжения экспериментальной установки и ЭВМ;

**Line 2** — канал пересылки данных с PC1, передачи управляющих кодов на PC1;

**Line 3** — канал передачи данных в Интернет.

Из схемы видно, что для реализации данного проекта необходимо решить ряд логически завершенных и взаимосвязанных задач:

- обеспечить программное управление экспериментальным комплексом (PC1, Line1);

- обеспечить обмен данными и кодами управления (Line2) между управляющим компьютером (PC1) и шлюзом в Интернет (PC2);

- обеспечить доступ к эксперименту удаленных пользователей (PC2, Line3).

Организация научного эксперимента с удаленным доступом налагает ряд требований, которым должна удовлетворять экспериментальная установка. Необходимо обеспечить:

автоматизированное управление ходом эксперимента;

- автоматизированный сбор и передачу экспериментальных данных;
- высокую оперативность получения и обработки экспериментальных данных;
- программное управление ходом эксперимента;
- доступ внешнего пользователя к программе управления экспериментом.

Кроме того, сама экспериментальная техника должна предоставлять широкие возможности удаленному пользователю при планировании и проведении эксперимента в рамках той или иной области научных интересов.

В Томском государственном университете разработаны и созданы технологии удаленного доступа для проведения лабораторных и вычислительных экспериментов.

Лабораторные эксперименты осуществляются на следующих экспериментальных комплексах с удаленным доступом:

- Спектрополяриметрический комплекс для исследования поляризационных характеристик излучения
- Лабораторный экспериментальный комплекс для исследования спонтанного и вынужденного излучения сложных органических молекул
- Термогазодинамический комплекс для исследования процессов и характеристик тепломассообмена в многослойных теплозащитных покрытиях и энергоемких материалах
- Комплекс импульсного дистанционного зондирования ионосферы
- Стенд для исследования акустической эмиссии
- Программно-измерительный комплекс для анализа гранулометрического состава порошка Вычислительные эксперименты с удаленным доступом включают:
- Комплекс для моделирование течений в пространственном пограничном слое
- Комплекс для квантово-химического исследования физико-химических свойств сложных органических соединений
- Комплекс для численного эксперимента по динамике малых тел солнечной системы

Подробные описания лабораторных и вычислительных комплексов удаленного доступа приведены в [2]. Информация об этих комплексах и пользовательский интерфейс размещены на Web-сайте ТГУ (http://ido.tsu.ru/russian/s\_ntp1.phtml?n=1&p=2)

Спектрополяриметрический комплекс для исследования поляризационных характеристик излучения разработан на физическом факультете ТГУ (научный руководитель профессор В.П. Демкин). Он предназначен для измерения интенсивности поляризационных характеристик излучения импульсной плазмы.

Комплекс обеспечивает:

- программное управление сканированием спектрального прибора;
- регистрацию непрерывных оптических сигналов методом счета фотонов;
- регистрацию импульсных оптических сигналов методом счета фотонов с временной локализацией фотоотсчетов.

Программа управления спектрополяриметром поддерживает диалог с оператором в режиме меню, что позволяет перед началом измерений установить все параметры эксперимента:

- количество диагностируемых импульсов плазмы;
- глубину просмотра по времени регистрируемого оптического сигнала;
- начальную длину волны исследуемого участка спектра излучения плазмы;
- шаг сканирования по длине волны спектра;
- конечную длину волны исследуемого спектра.

Проведение научного эксперимента включает в себя три основных этапа:

- 1. планирование эксперимента;
- 2. проведение эксперимента;
- 3. обсуждение результатов.

В случае проведения эксперимента с участием удаленных пользователей, на первом этапе необходимо обеспечить общение между участниками и возможность детального

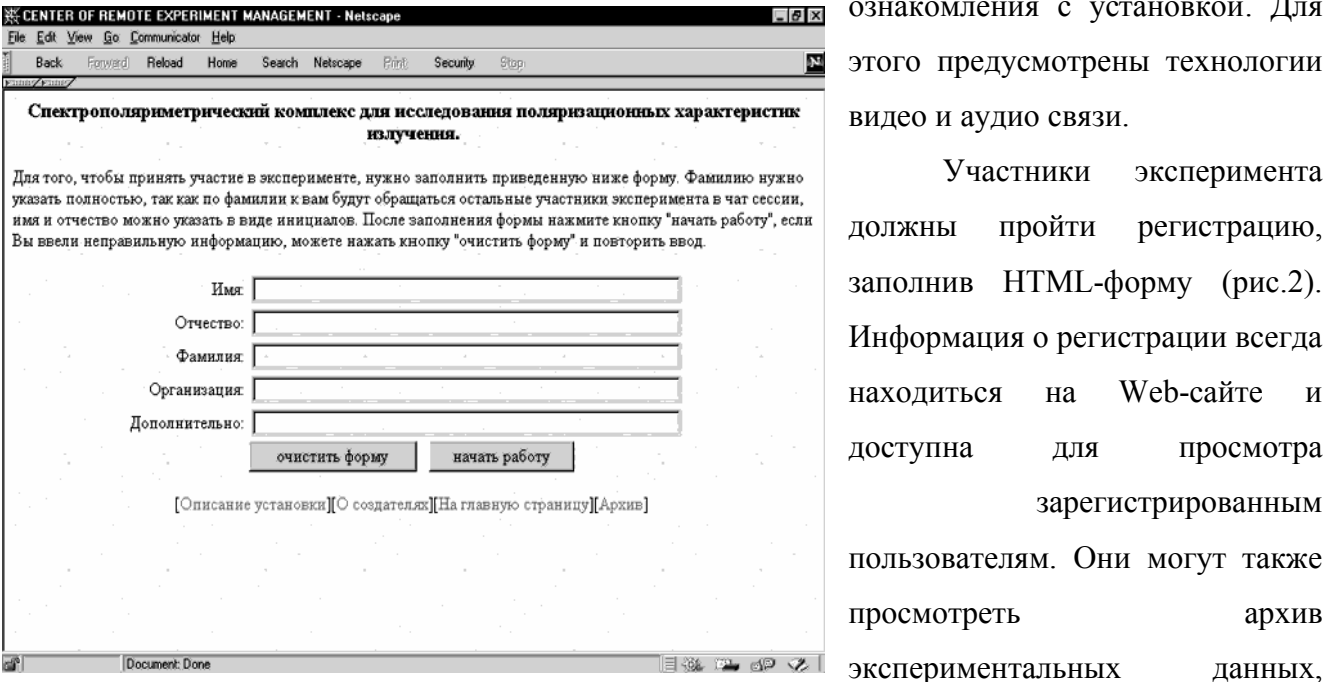

ознакомления с установкой. Для этого предусмотрены технологии видео и аудио связи.

Участники эксперимента должны пройти регистрацию, заполнив HTML-форму (рис.2). Информация о регистрации всегда находиться на Web-сайте и доступна для просмотра зарегистрированным пользователям. Они могут также просмотреть архив

которые снимались с установки раньше, список участников предыдущих эксперимен-тов.

На этапе планирова-ния участники эксперимента договарива-ются об условиях и основных параметрах проводимого эксперимента. Для обеспечения многопользовательского доступа выбрана операционная система WindowsNT4.0., установленная на Доступ к данным осуществлялся с помощью Web-сервера Apache Server. Эта программа удобна в эксплуатации, легко настра-

Рис. 2.

ивается, поддерживает работу с CGI, SSL, протоколами HTTP 1.0, HTTP1.1 и обеспечивает необходимый уровень защиты данных. Для написания серверных программ был выбран язык Perl, который широко используется для написания CGI-скриптов.

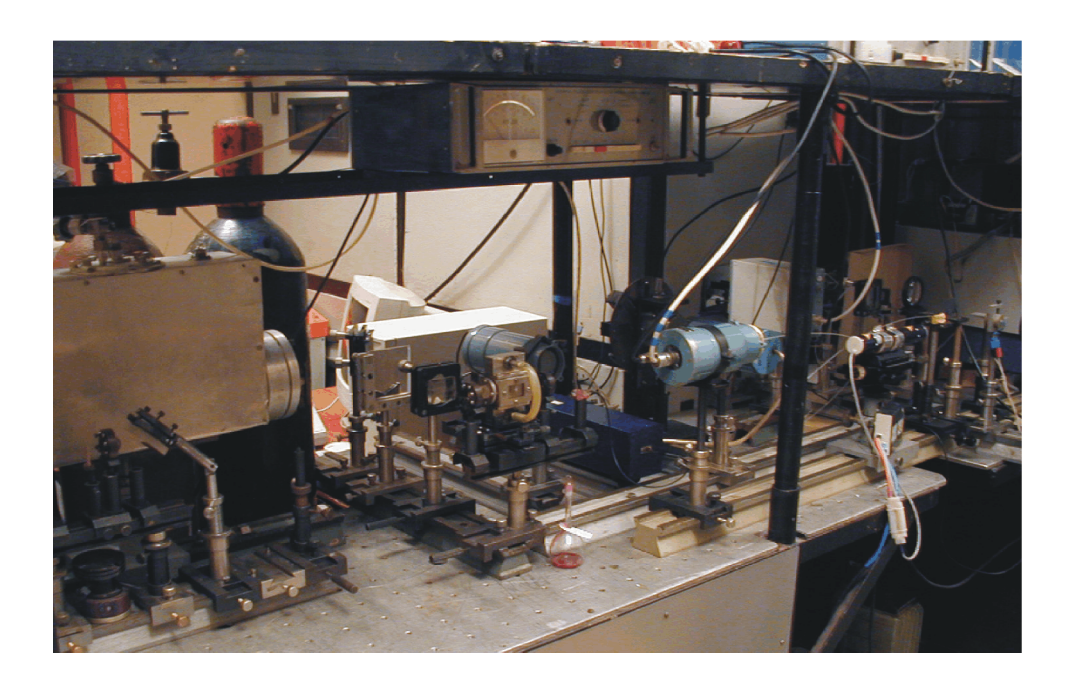

вынужденного излучения сложных органических молекул создан в Сибирском физикотехническом институте им. В.Д. Кузнецова (научный руководитель профессор Т.Н. Копылова). Общий вид комплекса приведен на рис.3.

Комплекс предназначен для исследования спонтанного и вынужденного излучения сложных органических молекул при возбуждении излучением эксимерных лазеров. Он представляет собой стационарную установку, в состав которой входят устройство накачки, оптическая схема возбуждения исследуемой среды и система регистрации.

Система регистрации позволяет регистрировать энергетические, спектральные, временные и пространственные параметры излучения:

- энергию и длительность импульса лазера накачки;
- спектр возбуждающего лазерного излучения;
- спектр спонтанного и вынужденного излучения молекул за импульс;
- временные характеристики импульса излучения органических молекул;
- энергетические характеристики излучения органических молекул.

Сопряжение установки с управляющим компьютером осуществляется через стандартные порты ввода вывода. Схема автоматизации эксперимента включает в себя:

- управление всеми основными параметрами установки и систему сервоприводов для изменения условий облучения.
- при регистрации временных характеристик излучения используется специализированная аппаратура видеоввода АПК «Техническое зрение».
- при регистрации спектральных характеристик излучения используется лазерный спектрометр фирмы "Реал", сопряженный с ПК.
- при регистрации пространственных характеристик излучения цифровая видеокамера сопряжена с АПК «Техническое зрение».
- предусмотрено сопряжение измерителей энергии с ПК через АЦП с использованием стандартного оборудования.

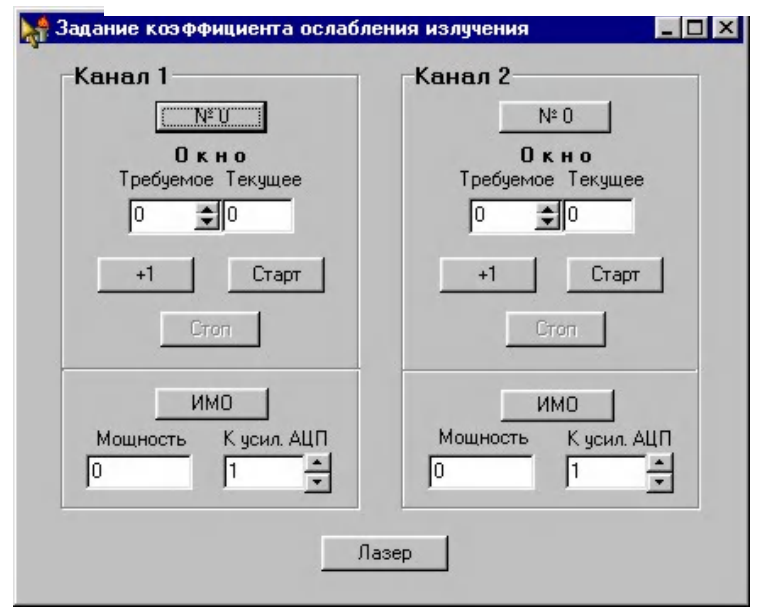

Схема автоматизации комплекса построена на основе платы **L154.** В плате используется: 5 разрядов выходного регистра, 4 разряда входного регистра, 2 канала АЦП в дифференциальном режиме.

Управление автоматическим комплексом осуществляется с консоли компьютера (как при работе непосредственно на установке, так и при удаленном доступе).

Пользовательский интерфейс для работы с экспериментальным комплексом приведен на рис. 4.

Термогазодинамический комплекс для исследования процессов и характеристик тепломассообмена в многослойных теплозащитных покрытиях и энергоемких материалах разработан и создан в НИИ прикладной математики и механики ТГУ (научный руководитель профессор Г.Н. Исаков).

Комплекс предназначен для измерения нестационарных температурных полей и массовых уносов (скоростей горения) многослойных теплозащитных материалов (ТЗМ) и энергоемких материалов (ЭМ) в высокоэнтальпийных газовых потоках, результаты которых используются при решении прямых и обратных задач тепломасообмена и горения.

Комплекс обеспечивает:

- управление режимными параметрами газовых потоков;
- регистрацию непрерывных температурных полей методом микротермо-параметрии  $(MTH)$ ;
- регистрацию непрерывной потери массы методами термогравиметрии и фотометрии;
- регистрацию дискретной потери массы путем быстрого охлаждения (гашения) реагирующих образцов хладоагентами;
- сопряжение датчиковой системы измерений на экпериментальных установках с ПЭВМ при помощи платы АЦП и интерфейса PCI;
- определение теплофизических характеристик материалов и параметров теплообмена из решения обратных задач теплообмена с помощью аналитичес-ких методов и проблемно-ориентированных программ;
- определение макрокинетических постоянных реакций термодеструкции и горения из решения коэффициентных обратных задач тепломассообмена с помощью

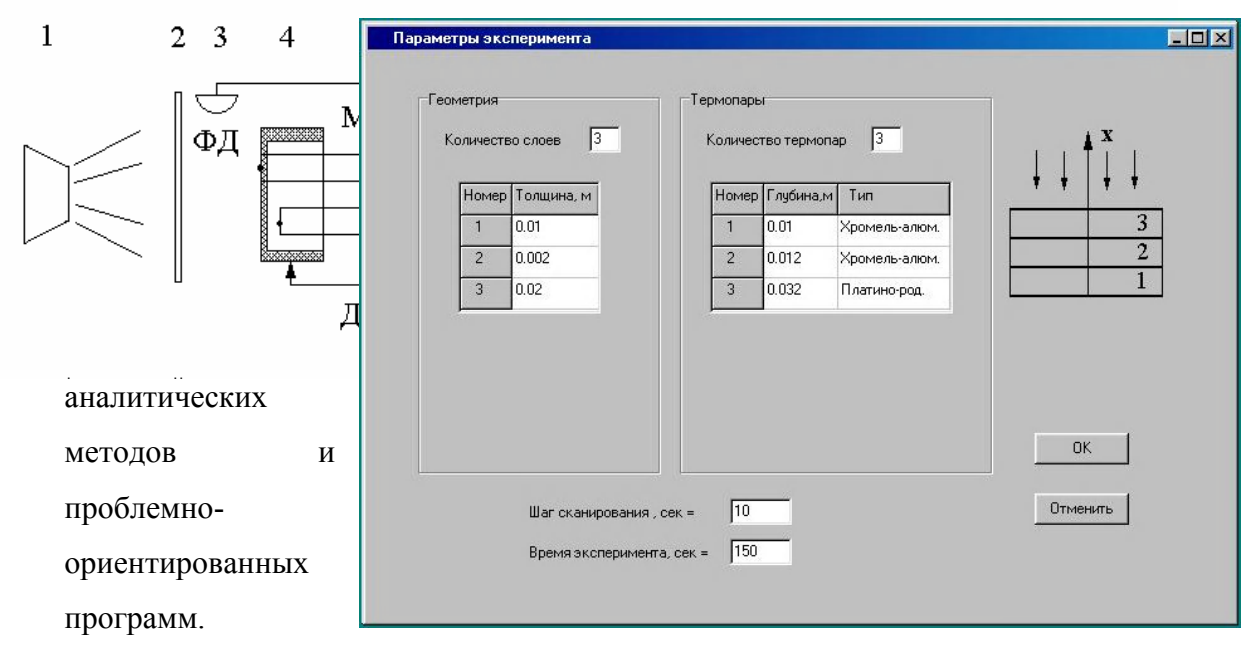

## Рис. 5.

Блок-схема термогазодинамического комплекса приведена на рисунке 5. Высокоэнтальпийный газовый поток от источника 1 с помощью заслонки 2 при ее поднятии начинает взаимодействовать с исследуемым многослойным образцом 4 из ТЗМ или ЭМ. Начало взаимодействия регистрируется фотодиодом 3 с одновременным запуском счетчикатаймера в системе АЦП. Датчиковая система 5 имеет 8 дифференциальных входов/выходов и состоит из микротермопар (МТП), датчиков микроперемещений (ДМП) и фотодиода (ФД), сигналы с которых через измерительный кабель 6 подаются на разъемы XP1 и XP2 платы АЦП (7). Обмен данными аналого-цифрового преобразования между IBM PC/AT – совместимым компьютером 9 (ПЭВМ Pentium-3) и платой АЦП (7) осуществляется через интерфейс PCI (8). Вся информация отображается на мониторе 10.

Программа управления термогазодинамическим комплексом поддерживает диалог с оператором, в котором перед началом измер-ений устанавливаются параметры теплофизического эксперимента:

1. количество слоев, составляющих исследуемый образец, и их толщина;

- 2. количество МТП и глубина их заделки в исследуемом образце;
- 3. тип МТП;
- Рис.6. 4. шаг сканирования по времени t;

5. конечную длину отрезка времени  $t_k$  измерений.

Интерфейс программы управления термогазодинамическим комплексом приведен на рис. 6.

После запуска счетчика-таймера при поднятии заслонки 2 измерения выполняются автоматически без вмешательства оператора. Текущая информация по температурным полям графически отображается на мониторе 10.

По окончании эксперимента формируются результирующие экспериментальные данные по одномерным нестационарным температурным полям, представленные в виде двумерного массива  $T_s(x,t)$ , где  $x$  – геометрическая координата,  $t$  – время от момента открытия заслонки.

Полученные в результате измерений данные после статистической обработки используются для вычисления: либо параметров теплообмена (коэффициента теплоотдачи α и температуры газа Т<sub>е</sub> в потоке), если теплофизические характеристики ТЗМ известны; либо теплофизических характеристик неизвестных ТЗМ, если параметры теплообмена известны из идентичного повторного эксперимента. Их определение производится путем решения обратных задач теплообмена с помощью аналитических методов и с помощью проблемноориентированных программ расчета.

Комплекс импульсного зондирования атмосферы разработан и создан в Сибирском физико-техническом институте им. В.Д. Кузнецова (научный руководитель профессор П.М. Нагорский).

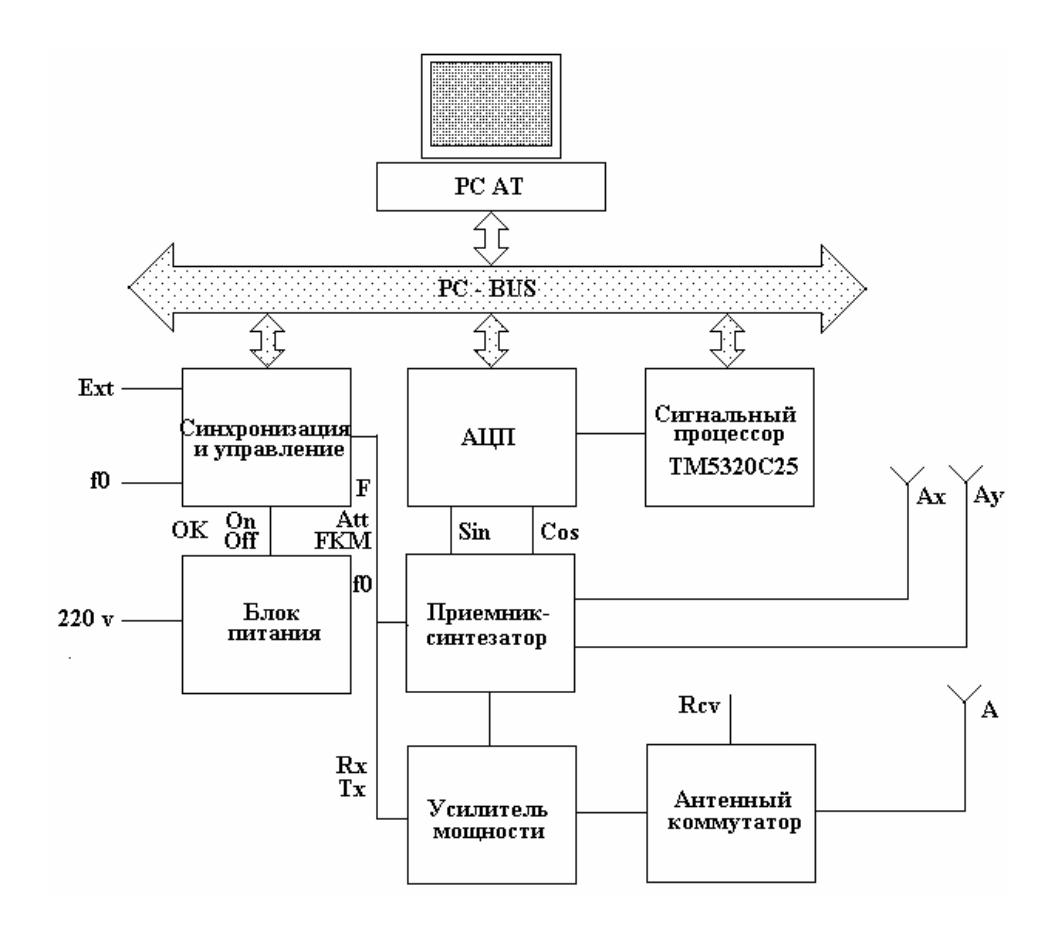

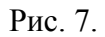

Для дистанционной диагностики ионосферы используется ионозонд «ПАРУС», структурная схема которого приведена на рис. 7.

Схема автоматизированного комплекса дистанционного зондирования ионосферы с удаленным доступом представленна на рис. 8.

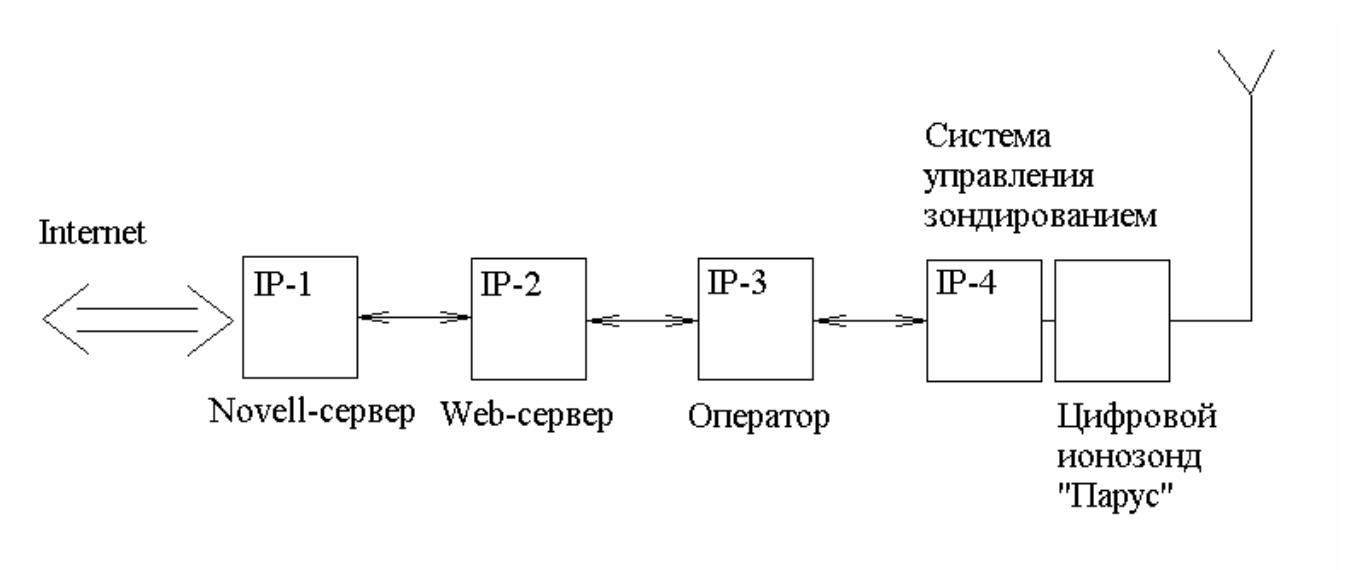

Рис. 8.

Технология работы комплекса зондирования в системе с удаленным доступом, заключается в следующем. Целевой запрос-заявка на проведение зондирования ионосферы по каналу Internet через сервер-маршрутизатор (Novell-сервер, адрес IP-1) поступает и оформляется в интегрированной диалоговой среде размещенной на Web-сервере (адрес IP-2). Оператор (адрес IP-3), контролирующий работу системы зондирования (адрес IP-4), принимает решение о возможности проведения зондирования в заявленном режиме, после принятия положительного решения, комплекс ведет зондирование, производится обработка ионограмм и рассылка данных. Система должна быть связана с каналом Internet оптоволоконным кабелем.

Для управления комплексом зондирования и обработкой поступающих данных в системе с удаленным доступом разработаны необходимые программные и технические средства. На рис.9. приведен пример работы программы по обработке ионограммы по выделению h-профиля F2– области ионосферы (сплошная кривая на следе). Вертикальная и горизонтальная линии – результат действий оператора при определении параметров (h'F2 и foF2) слоя F.

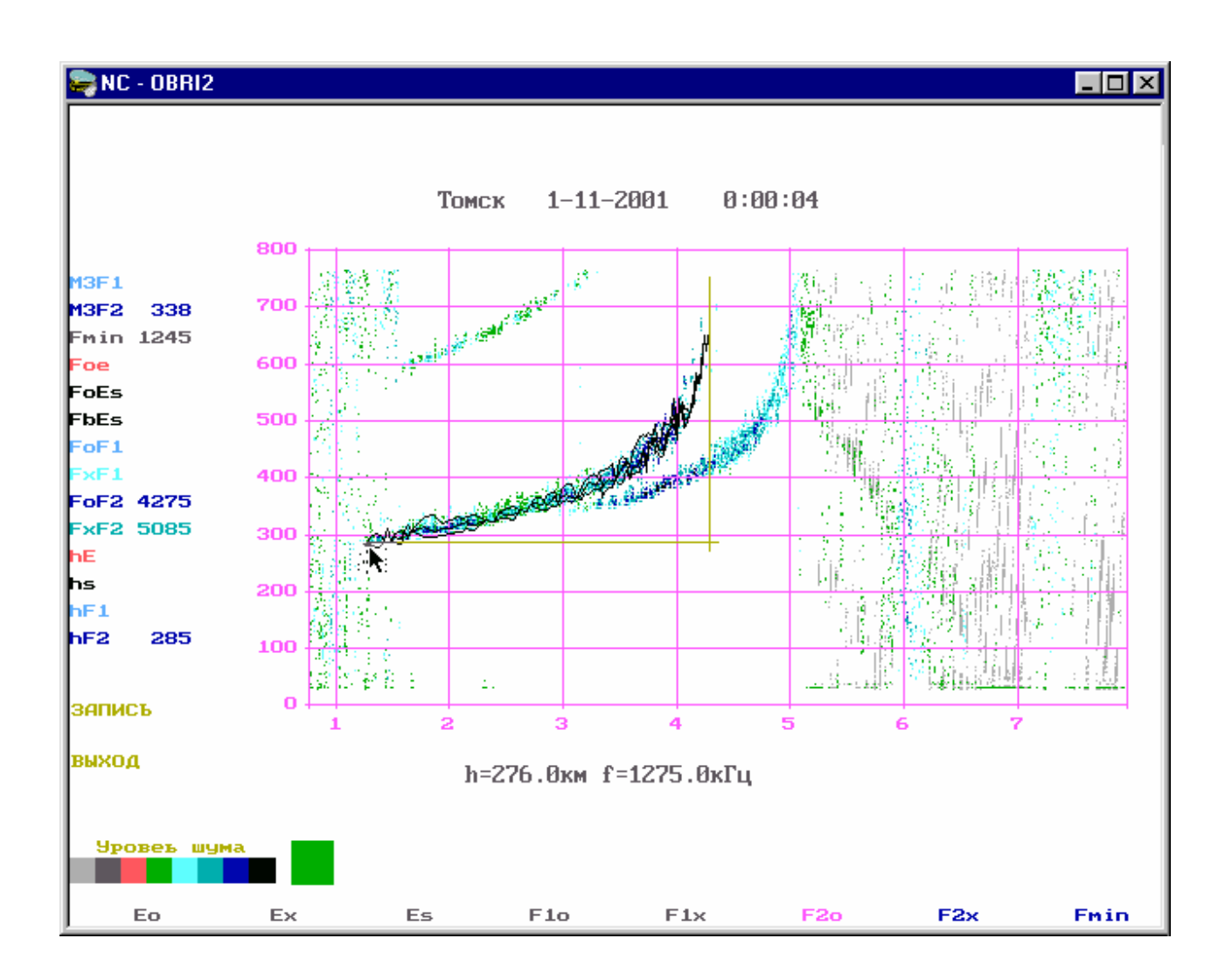

Рис. 9.

Экспериментальный стенд для исследования акустической эмиссии создан в Сибирском физико-техническом институте им. В.Д. Кузнецова (научный руководитель ст. научный сотр. А.Н. Табаченко).

Принцип работы акустического комплекса состоит в следующем. Акустическая волна фиксируется с помощью широкополосного датчика и персонального компьютера класса "Pentium-III", снабженного усилителем, дополнительными электронными платами для работы с быстропротекающими процессами и программным обеспечением для сбора и обработки экспериментальных данных.

Для сбора данных задается строка ввода «Файл данных». В списке « Files» видны все файлы с расширением «DAT» в текущем каталоге, с помощью списка можно направить сбор в существующий файл (он будет переписан) или в другой каталог. Сбор данных начинается по команде Данные/Печать сбор. Если включена синхронизация, программа ожидает выполнения условия синхронизации. После его выполнения начинается собственно сбор.

Программа сбора данных позволяет:

- задавать имя файла данных
- осуществлять однократный или продолжительный сбор данных
- обеспечить синхронизацию сбора по аналоговому каналу или цифровому сигналу
- преобразовать данные в двоичный или ASCII формат.
- задать параметры платы, преобразования и сбора данных
- сохранить или восстановить заданные параметры.

Для обработки и графического представления полученных экспериментальных данных адаптированы современные пакеты программ. Кроме того, разработана специализированная программа «Анализатор сигналов», которая позволяет:

- загрузить сигнал из файла

- автоматически определять старт полезного сигнала

-регулировать длину и шаг дискретизации сигнала.

- осуществлять преобразование Фурье
- нормировать спектр сигнала

- при анализе регистрировать вершины и относительные размеры сигнала

- задавать параметры графика

- производить сравнение спектральных составляющих и т.д.

На рис. 10 представлен фрагмент акустического спектра после Фурье преобразования зафиксированного акустического сигнала, обусловленного деформацией металлического образца.

Первые результаты работы с акустическим стендом показали высокую

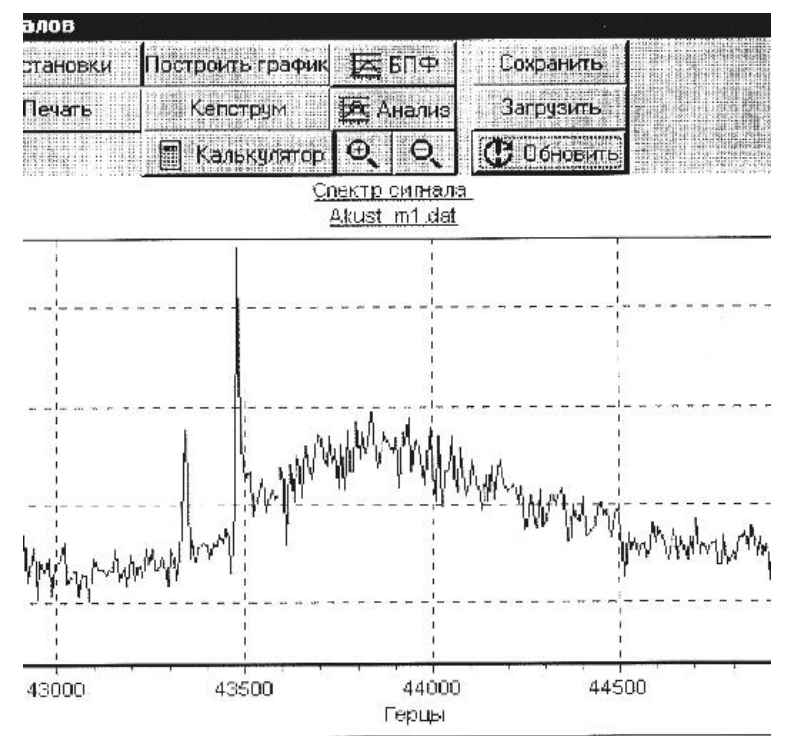

эффективность использования, как тонкого инструмента, для изучения динамики изменения структуры и фазовых превращений при термосиловых воздействиях.

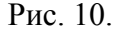

Вычислительный комплекс для квантово-химического исследования физикохимических свойств сложных органических молекул создан в Сибирском физикотехническом институте им. В.Д. Кузнецова (научный руководитель профессор В.Я. Артюхов).

Работа комплекса основана на пакете компьютерных программ, объединенных интерфейсом. Пакет программ состоит из нескольких основных частей: программа расчета электронной структуры и электронных спектров молекул, программы расчета МЭСП и программ расчета электронных матричных элементов для оценки констант скоростей внутренней и интеркомбинационной конверсии.

Все программы максимально используют доступный пользователю объем оперативной памяти ПК. Пакет программ позволяет рассчитывать молекулярные системы, содержащие до 150 атомов. Максимальный размер базиса - 300 атомных орбиталей. Максимальное число однократно возбужденных конфигураций при расчете спектров поглощения равно 300. Максимальный размер одной плоскости при расчете величин МЭСП - 140  $\times$  140 точек. Максимальные технические характеристики программ зависят от вычислительных возможностей используемого ПК. Практика расчетов показала, что реальное время расчета одного варианта спектров молекулы не должна превышать 15-20 минут счета.

Кроме упомянутых выше программных блоков, в состав пакета входят несколько вспомогательных программ, например:

- программа расчета декартовых атомных координат посредством задания длин связей, валентных и торсионных углов;

- программа вычисления заселенности связи  $P_{AB}$  и энергии связи в электростатическом приближении;

Характеристики органических соединений, рассчитываемые в программном комплексе:

- распределение электронной плотности в различных электронно-возбужденных состояниях;
- фотоэлектронные спектры;
- энергии электронных переходов; дипольные моменты переходов;
- молекулярный электростатический потенциал;
- константы скорости внутренней и интеркомбинационной конверсии;
- спектры синглет-синглетного и триплет-триплетного поглощения из возбужденных состояний;
- энергии и заселенности химических связей.

На рис.11 представлена структуры молекулярной орбитали, созданная программой drawmol exe

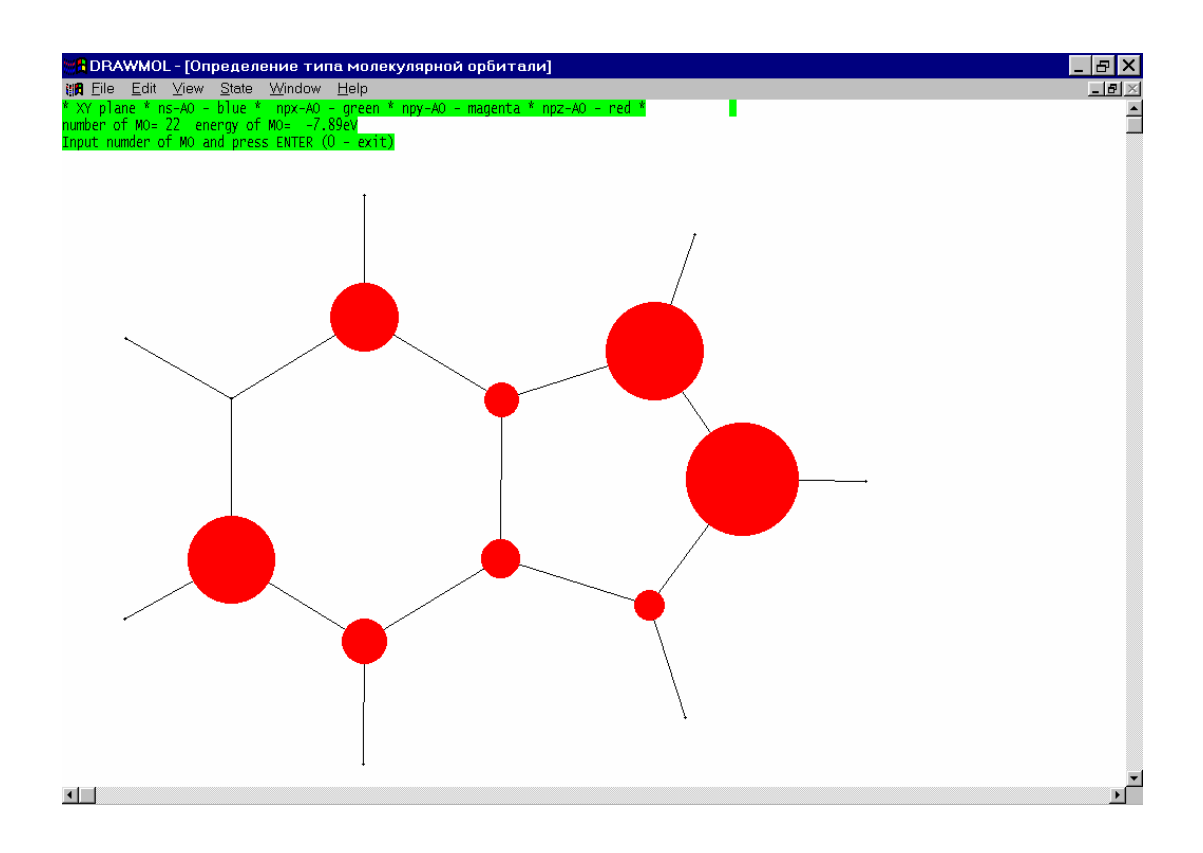

Рис. 11.

Практическое использование пакета программ показало, что он позволяет с высокой точностью и надежностью проводить эффективные массовые расчеты:

- с воспроизведением экспериментальных данных по положению электронных состояний различной орбитальной природы и мультиплетности молекул с отклонением в  $5\div10\%$ ; - спектров поглощения из возбужденных состояний многоатомных органических молекул; - оценку специфических межмолекулярных взаимодействий в любом электронном состоянии

молекулы на основе метода молекулярного электростатического потенциала;

- оценку констант скоростей внутренней и интеркомбинационной конверсии с учетом орбитальной природы взаимодействующих электронных состояний.

Вычислительный комплекс для численного эксперимента по динамике малых тел солнечной системы создан в НИИ прикладной математики и механики ТГУ (научный руководитель профессор Т.В. Бордовицина).

Основу программного комплекса образуют две программы (Рис. 12):

- вычисление эфемериды малого тела;
- улучшение орбиты малого тела.

Кроме того, в него входят две вспомогательные программы, предназначенные для преобразования координат малого тела и даты.

Доступ ко всем программам комплекса осуществляется с главной страницы сайта. Эта страница содержит ссылки на HTML-

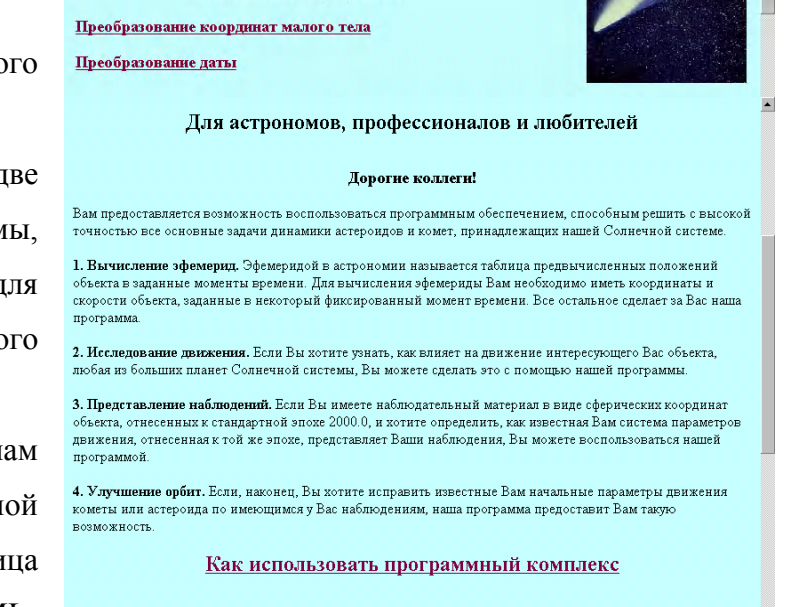

Листанционный численный эксперимент по линамике малых тел Солнечной системы

документы, содержащие Web-интерфейсы к программам, входящим в вычислительный комплекс, а также на документ «Как использовать программный комплекс», где помещается справочный материал по работе с программами.

Вычисление эфемериды малого тела Улучшение орбиты малого тела

Вспомогательные программы

Основное назначение первой

Рис. 12.

программы «Вычисление

эфемериды малого тела» состоит в вычислении различных параметров движения малого тела на заданные моменты времени по известным начальным элементам орбиты. Для использования программы следует задать элементы орбиты в поле ввода.

Программа «Улучшение орбиты малого тела» служит для решения обратной задачи небесной механики: исправления орбиты малого тела по данным его наблюдений. Начальные элементы орбиты, подлежащие улучшению, задаются в виде прямоугольных координат и компонент скорости. Если элементы заданы в другом виде, или эпоха задана не в виде юлианской даты, следует воспользоваться вспомогательными программами.

Созданные научно-образовательные ресурсы используются в Томском государственном университете в научной работе, подготовке аспирантов и в учебном процессе для выполнения курсовых и дипломных работ. Средства удаленного доступа позволяют организовать совместные научные проекты и использовать эти ресурсы для коллективной работы.

Практический опыт использования технологий удаленного доступа к экспериментальным и вычислительным комплексам показал, что эти технологии придают центрам коллективного пользования особую значимость в научно-образовательной сфере.

Обеспечение удаленного доступа к таким центрам значительно повышает интенсивность их работы, даст возможность участия в научных исследованиях более широкому кругу ученых, позволит повысить эффективность программ подготовки кадров.

## **Литература:**

- 1. Научно-технический отчет по проекту «Академический университета», шифр А0060, ФЦП «Интеграция», Томск, 1998.
- 2. Научно-технический отчет по проекту «Разработка научного и технологического обеспечения межрегиональной системы открытого образования» НТП «Создание системы открытого образования, шифр 3217.58.1, Томск, 2001.

**Источник публикации:** Открытое и дистанционное образование. Томск, 2002. №3 (7). С. 11-20.